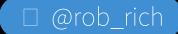

# Service Mess to Service Mesh

by Rob Richardson

□ @rob\_rich

https://robrich.org/

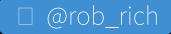

### About Me

Rob Richardson is a software craftsman building web properties in ASP.NET and Node, React and Vue. He's a frequent speaker at conferences, user groups, and community events, and a diligent teacher and student of high quality software development. You can find this and other talks on https://robrich.org/presentations and follow him on twitter at @rob\_rich.

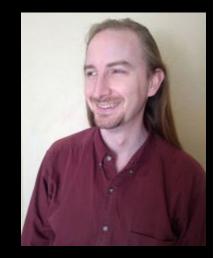

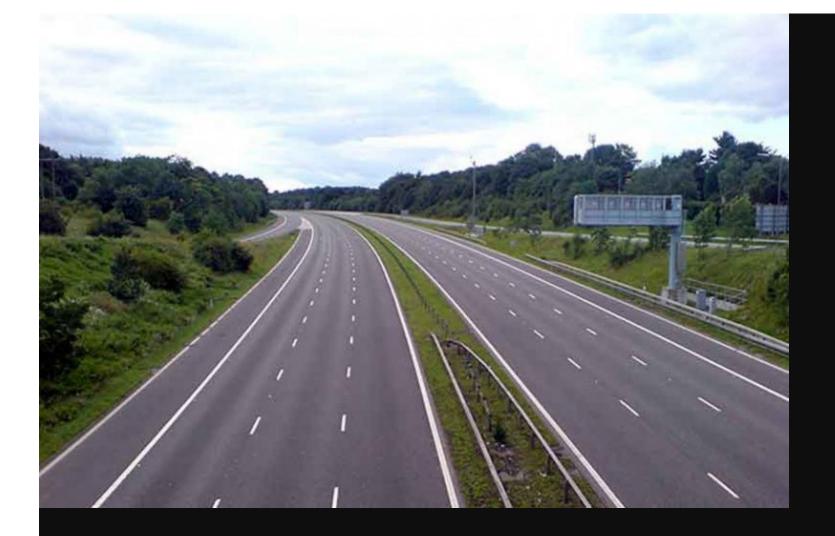

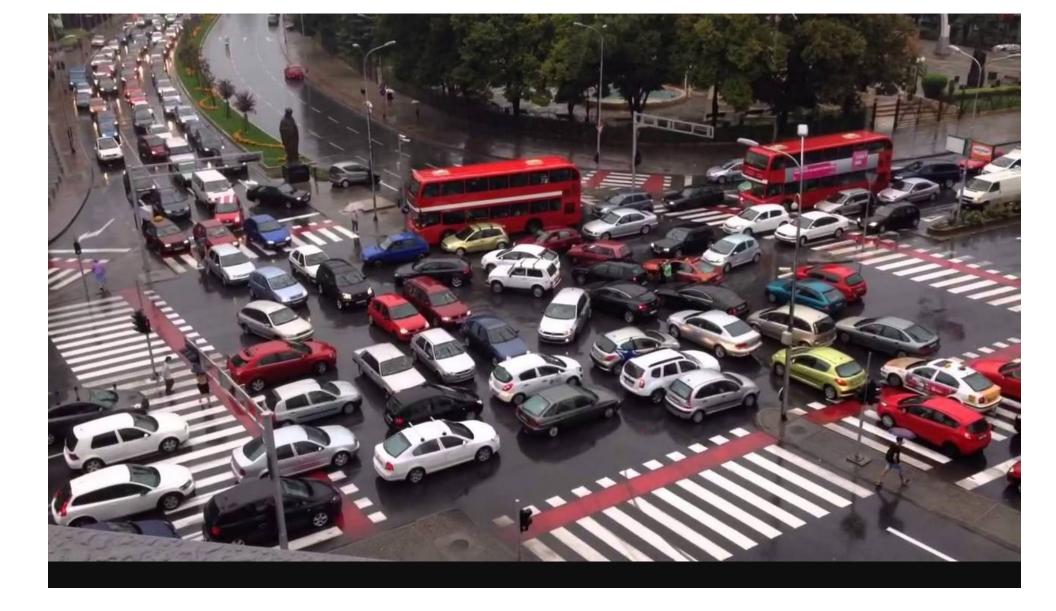

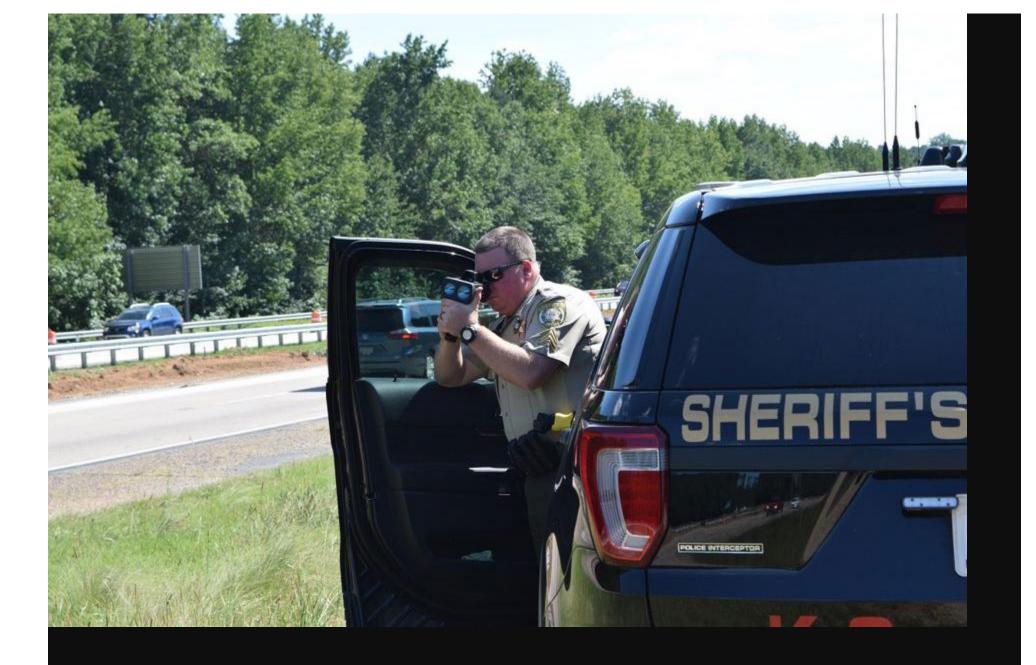

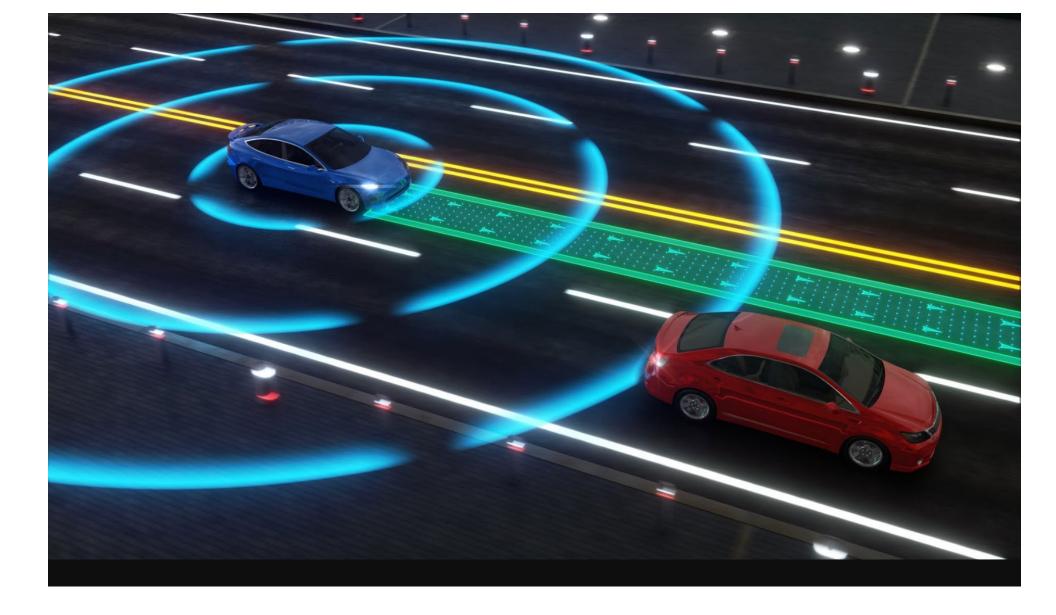

# Let's talk about Service Mesh!

- What Is A Service Mesh
- From Monolithic to Microservices
- The Challenge with API Gateways
- Deep Dive into Service Mesh
- Demo
  - Istio
  - Linkerd
- Service Mesh Best Practices

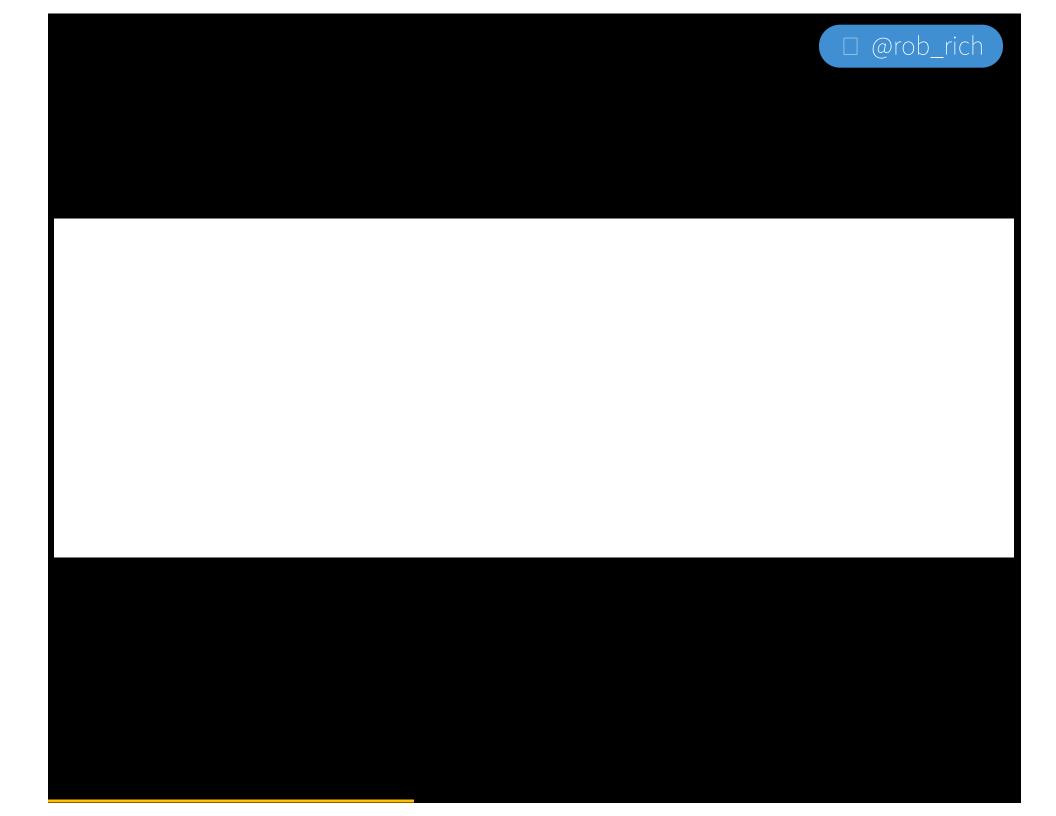

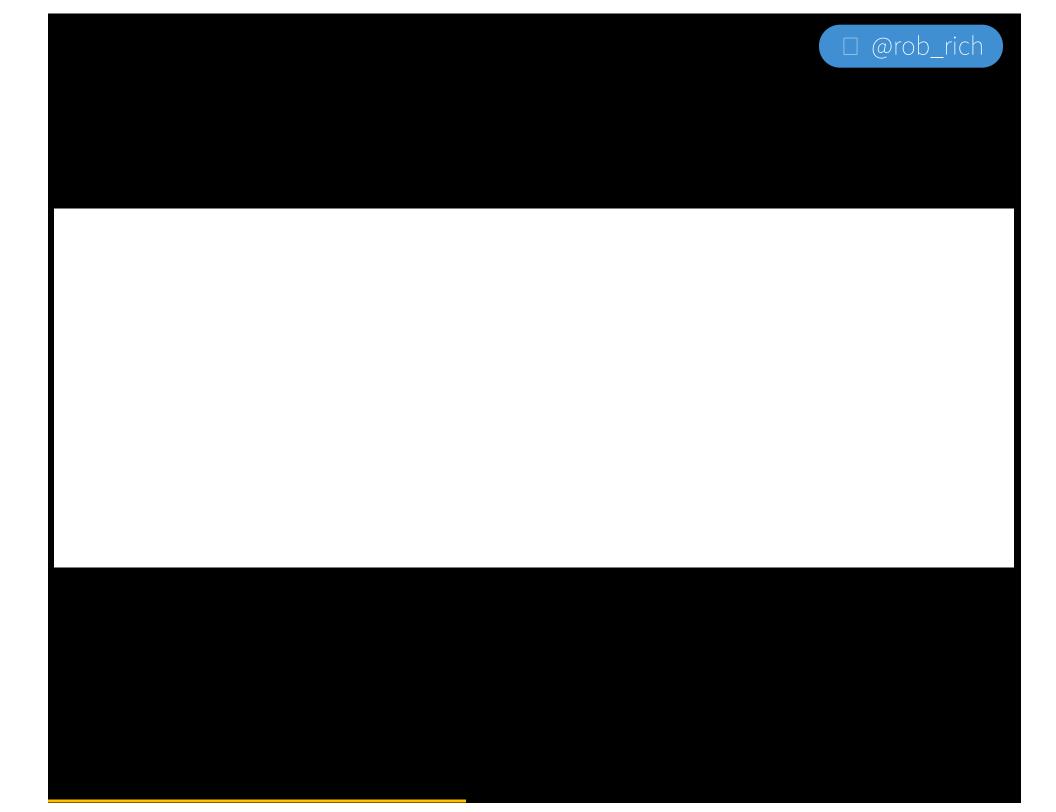

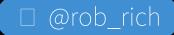

### Service Mesh

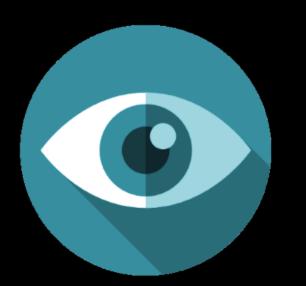

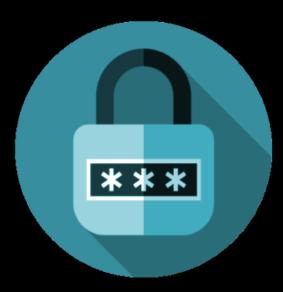

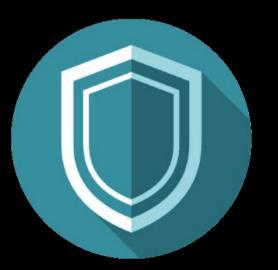

#### OBSERVE monitor network

# CONTROL access policies

SECURE mutual TLS

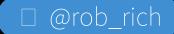

## From Monlithic to Microservices

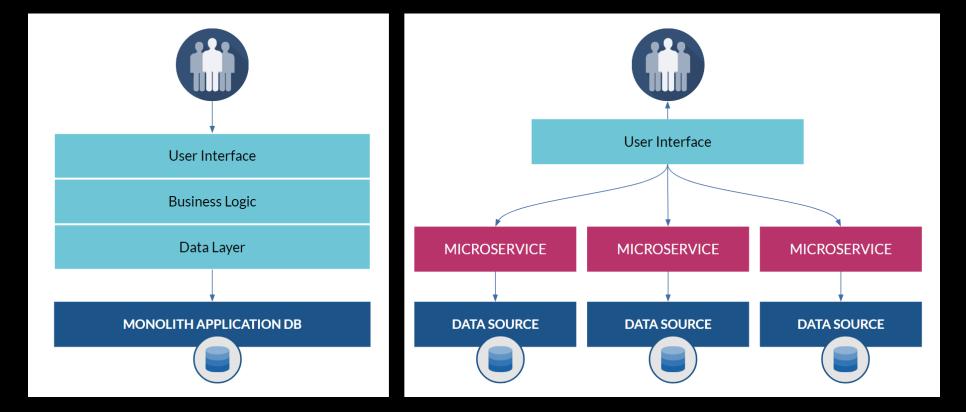

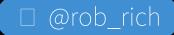

### From North-South to East-West

#### • North - South

- Network to Container
- Container to External Services
- East West
  - Between Containers

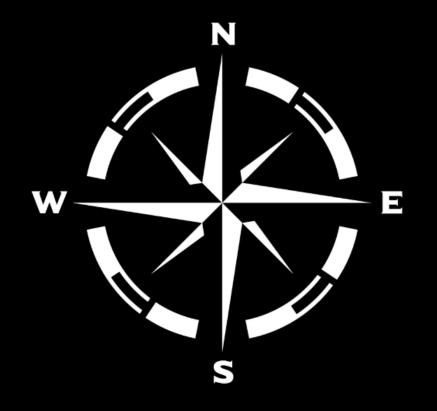

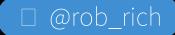

# The Challenge with API Gateways

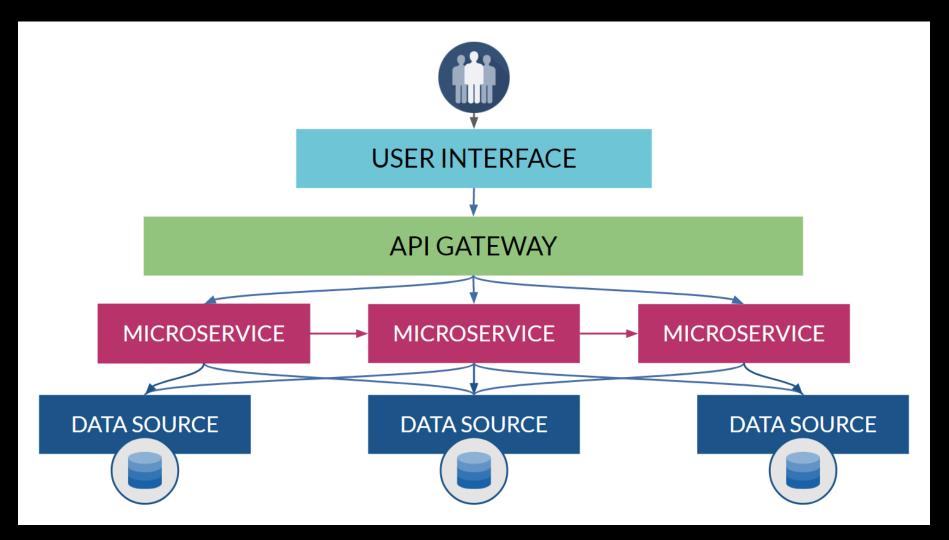

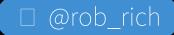

# Service Mesh: How Does it Work?

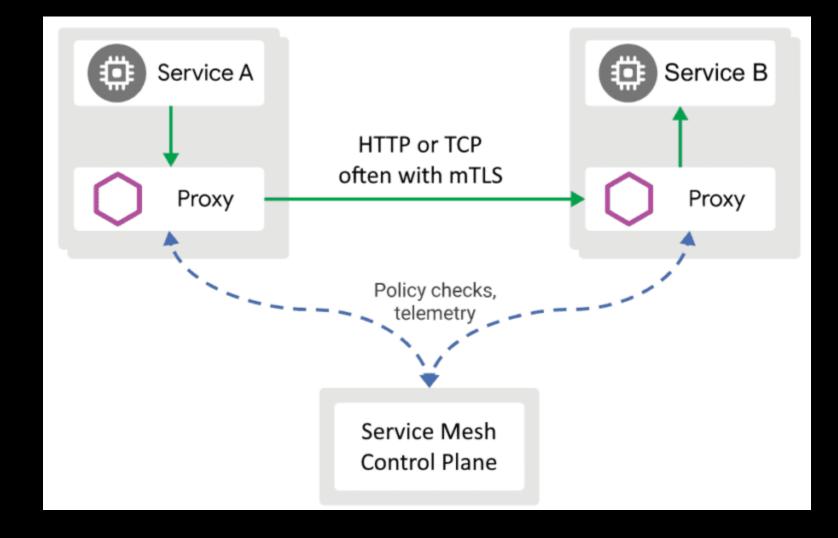

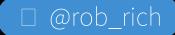

### Service Mesh

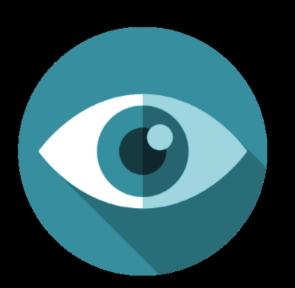

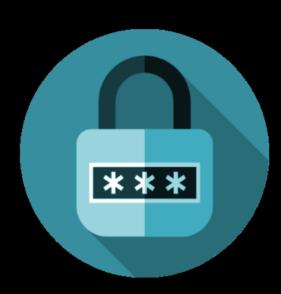

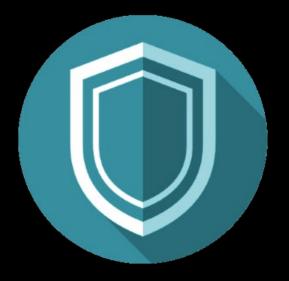

#### OBSERVE monitor network

#### CONTROL access policies

SECURE mutual TLS

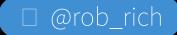

### More Than Just a Proxy

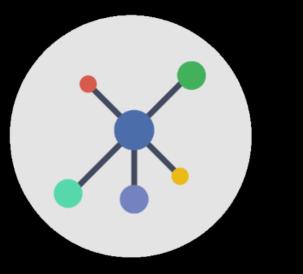

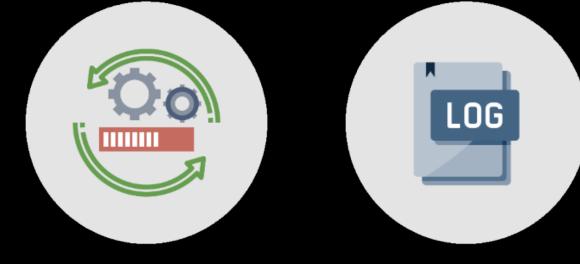

#### Service Health

Logging

Network Topology

# More Than Just a Proxy

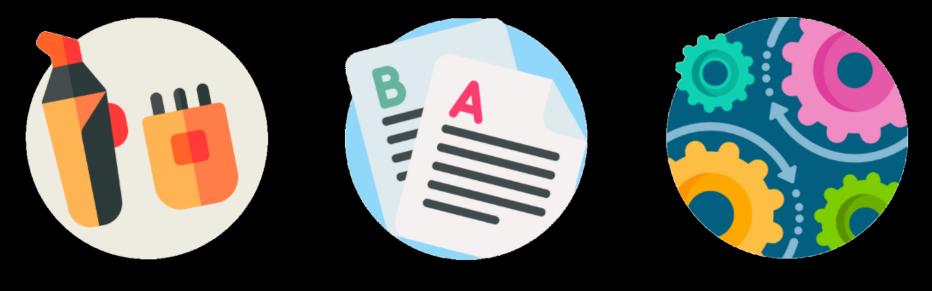

Circuit Breaker A / B Testing

Beta Channel

## Dashboards

| 🔞 · 🔳 ize Danbard - 🖻 B 🔹                                    |                                                                   |                                                                         |                                                                                            |
|--------------------------------------------------------------|-------------------------------------------------------------------|-------------------------------------------------------------------------|--------------------------------------------------------------------------------------------|
|                                                              |                                                                   |                                                                         |                                                                                            |
| stio 🛓                                                       |                                                                   | anise is an <u>province shakes</u> that ye<br>have being i part that ye | resides is unlike to any to converse <u>consequ</u> al and <u>active</u> microscores, only |
| Ended Brigans Valuese                                        |                                                                   |                                                                         |                                                                                            |
| 0 ops                                                        | N/A                                                               | 0 ops                                                                   | 0 ops                                                                                      |
|                                                              | Servi                                                             | ice Mish                                                                |                                                                                            |
| Republic Security                                            |                                                                   |                                                                         |                                                                                            |
|                                                              |                                                                   |                                                                         |                                                                                            |
|                                                              |                                                                   |                                                                         |                                                                                            |
|                                                              |                                                                   |                                                                         |                                                                                            |
|                                                              |                                                                   |                                                                         |                                                                                            |
|                                                              | The two the two the                                               | Topo 100 Topo 100 Topo                                                  | Tay 100 100 100 100 100                                                                    |
|                                                              | нтр                                                               |                                                                         |                                                                                            |
|                                                              |                                                                   |                                                                         |                                                                                            |
| Reported by Source, formation, and Response Code<br>(19) (a) | Eastern Astarby Doartor and Newton (new Your Industry)<br>(00,000 | Responder Theories and Review                                           | Requests Early low to and he day                                                           |
|                                                              |                                                                   |                                                                         |                                                                                            |
|                                                              |                                                                   |                                                                         |                                                                                            |
|                                                              |                                                                   |                                                                         |                                                                                            |
| The res on the star inte                                     | The part of the line                                              | The list field the field that                                           | The case rise rise rise one                                                                |

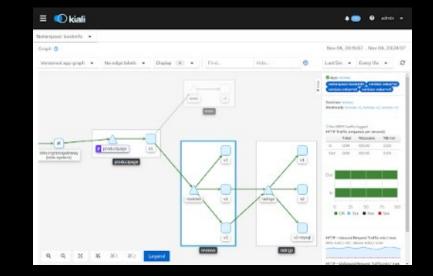

# Prevent Unexpected Traffic Patterns

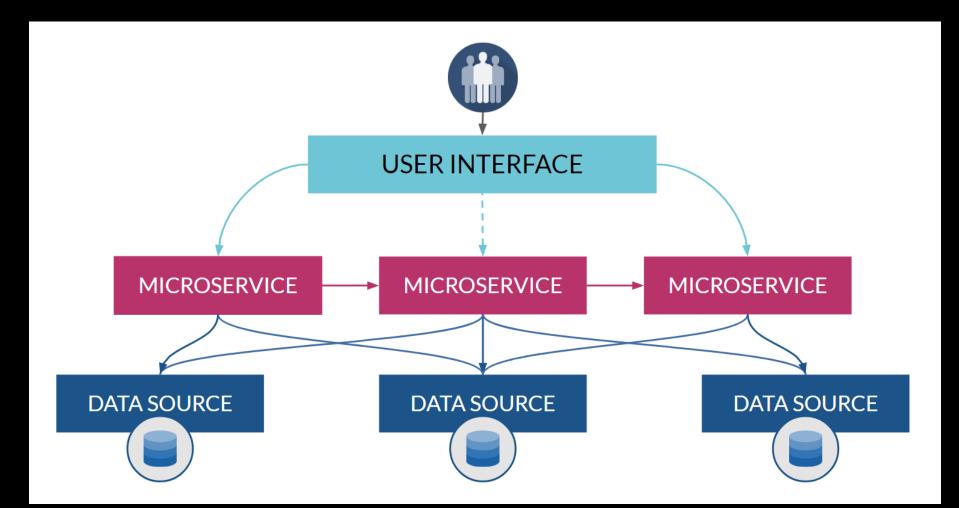

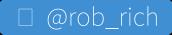

## Service Meshes

- Istio
- Linkerd
- Consul
- Open Service Mesh

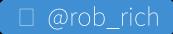

# Linkerd

### Methodology: Linkerd focuses on simple setup and critical features

Add 3rd party components to get additional features

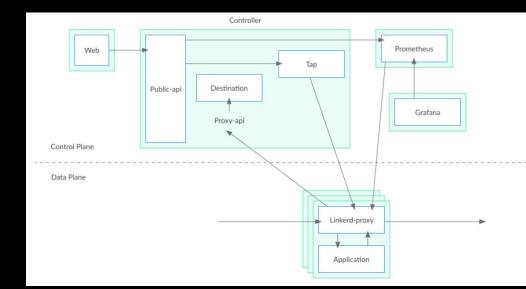

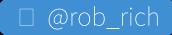

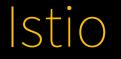

# Methodology:

A kitchen sink of features to enable / disable

Istio combines third-party components:

- Envoy Proxy
- Prometheus events sink
- Grafana dashboard
- Jaeger tracing dashboard

| apiVersion: networking.istio.io/vlalpha3 |  |  |  |
|------------------------------------------|--|--|--|
| kind: VirtualService                     |  |  |  |
| metadata:                                |  |  |  |
| name: bookinfo                           |  |  |  |
| spec:                                    |  |  |  |
| hosts:                                   |  |  |  |
| - reviews                                |  |  |  |
| http:                                    |  |  |  |
| - route:                                 |  |  |  |
| - destination:                           |  |  |  |
| host: reviews                            |  |  |  |
| subset: v1                               |  |  |  |
| weight: 75                               |  |  |  |
| - destination:                           |  |  |  |
| host: reviews                            |  |  |  |
| subset: v2                               |  |  |  |
| weight: 25                               |  |  |  |
|                                          |  |  |  |

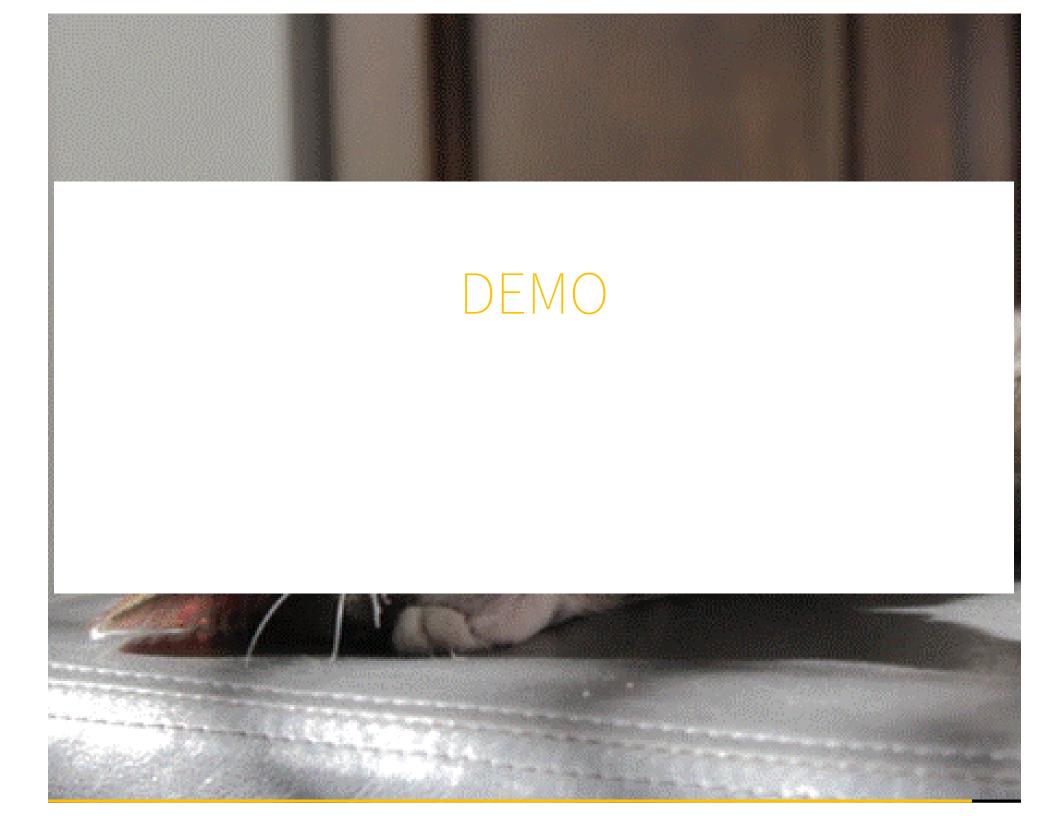

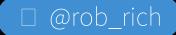

## In a Nutshell

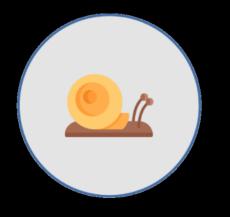

Monitoring, Logging, Service Health

Intelligent Routing

Network Topology Diagram

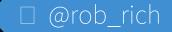

# Service Mesh Implementation Cost

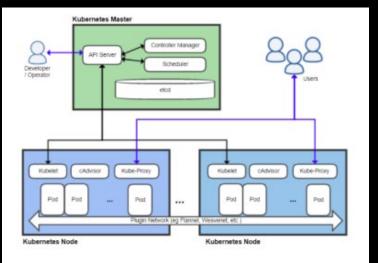

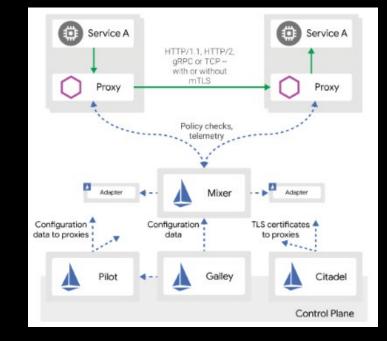

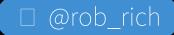

## Benefits of Service Mesh

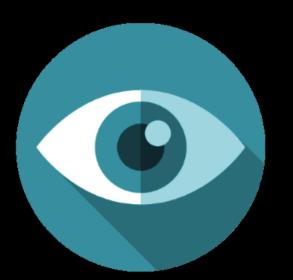

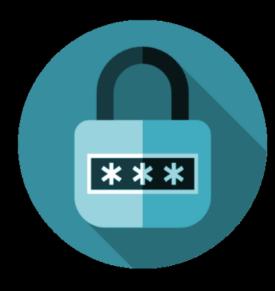

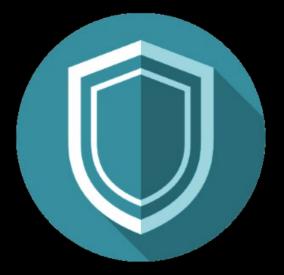

#### OBSERVE transparency of communication

CONTROL enhanced resilience to network disruption SECURE abstraction without code changes

# Use a Service Mesh if:

- Running highly sensitive workloads (PKI, PCI)
- Running untrusted workloads
- Running multi-tenant workloads
- Need security in depth
- Need A/B routing or a beta channel

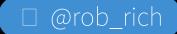

# Questions?

@rob\_rich https://robrich.org/